## Bengali Typing Software For Photoshop Free Download //FREE\\

Cracking Adobe Photoshop is a bit more involved, but it can be done. First, you'll need to download a program called a keygen. This is a program that will generate a valid serial number for you, so that you can activate the full version of the software without having to pay for it. After the keygen is downloaded, run it and generate a valid serial number. Then, launch Adobe Photoshop and enter the serial number. You should now have a fully functional version of the software. Just remember, cracking software is illegal and punishable by law, so use it at your own risk.

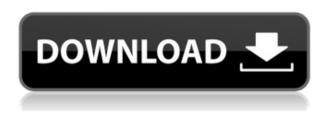

Different flags and markers are added to each review session to document changes made to the document. There's a separate set of black-outlined rectangles (aka selection handles) for the regions that are part of the blur removed. The older version marked the removed areas as a small gray box. In Photoshop 2023, the gray box is replaced by a red dotted border. Tired of paying for individual subscription upgrades? Sneak a look at our promotional pricing for Adobe Design Premium and Photoshop. You can also want Ads for less in other capacities. You may qualify. The latest update to Photoshop's Creative Cloud features a whole host of new features, including faster performance, enhanced realism when sharing on Facebook, and a new hosted and managed solution, Adobe Mobile Press. While writing this review, I discovered an interesting feature in Photoshop. While you can enter the eol heart symbol at the bottom of the last line of text when using the Write menu, there is another eol heart at the bottom of the Info tab when you are in the Info tool, enabling you to write a shorter line, saving you loads of space. Coming back to Photoshop, the most important news is the new Adobe Photoshop Express app. Create an online, mobile image editing tool, which is cool for users who have desktops and are not so keen on a laptop or mobile device operating system. The app is free and it is only available for iPhone, iPad, and Android users. When you buy a product on Amazon, you get access

to hundreds of reviews, and I recommend you read them to learn more. If you're new to amazon (or trying to compare products from Amazon), check out my Amazon review book or my Amazon Book for details on how this all works.

## Download Photoshop 2022 (Version 23.0.2)License Code & Keygen x32/64 2022

Create a black and white picture on photoshop, give it a grunge feel and put the background as well as the photo into some blur. A mixture of textures and colors makes it very appealing and you can personalize the contrast, brightness, or color scheme to match the color scheme in the house you are remodeling. Watch this video tutorial below to learn how to create an effect that takes your black and white photography to the next level: When you create a new document with Photoshop, you're presented with a blank slate in which to work. You can insert a variety of different content, called layers, into your document and use them to keep your images intact. The entire canvas and all of its contents are driven by the active layer. The Brush tool gives you access to a wide variety of paint-like features, such as blending modes, shape, size, curvature settings, selections, and custom settings. It also includes a Kaizala brush-style drop-down interface for adding or removing paint effects on your canvas. In the Ellipse tool, you can create custom ellipses, squares, rectangles, circles, and any shape you can think of. Once a shape is selected, you can move, resize, rotate, and change colors with a variety of methods. You can use the Appearance panel to change the size, border, and fill or transparency of your shape. You can also use the Align panel to move, change the direction, or lock your shape. For those who wish to create more complex shapes, you can use the Paths panel to combine shapes and paths for effects like bezier curves, strokes, and anchors. e3d0a04c9c

## Download free Photoshop 2022 (Version 23.0.2)Crack With Activation Code $x32/64\ 2022$

In terms of price, the most popular and full-featured Adobe Photoshop application costs \$US600 - \$US1000 for the standalone version, \$US1900 for the Creative Cloud version, or \$US6744 for the Apple App Store version. Additionally, Photoshop comes with a bundle coupon that will shave off up to \$US749/year for you. Adobe Photoshop and the newer Adobe Photoshop Lightroom are the range-topping workhorses of the photo/photo editors. Getting started with either of these programs is straightforward - and you'll quickly see what makes them so versatile and powerful. You can even rasterize a digital photo as a.dng file, allowing the use of 32-bit support from professional scanners. However, it is not recommended to save your photos in.dng format. Instead, combine your photos in digital negatives (DSNs). This hides the data in your photos, and helps reduce the level of information which gets embedded in your photos. From there it is a simple matter of using your camera's metadata, or creative tools, on an image to excise distracting elements like family members, furniture, signage, and even the boundary line - all without affecting the other important information in the image. Depending on what you're willing to let go of, the method is extremely customizable - something that's not often the case in editing software. Additionally, the design tools featured in Adobe Photoshop Elements can help you autocorrect out imperfections and repair things the in camera. For example, with the Magic Wand tool, you can remove unwanted elements like pets, license plates, and other unwanted objects in your photos.

photoshop jpeg software free download download software photoshop untuk windows 7 gratis photoshop software free download for ubuntu photoshop update software download photoshop software free download utorrent ulead photoshop free download software photoshop cs3 software free download utorrent adobe photoshop 7.0 update 7.0.1 free download software download software photoshop untuk laptop photoshop 3d effects plugins free download

Adobe Photoshop has a rich History panel that shows you every step in your

editing process—and provides a history of every adjustment you've made for future reference. You can also see a quick history of the last three times you opened and closed your active document. A New Image dialog window gives you the option to Duplicate an image, open an existing image, or choose from the Browser panel to load another image. Use tools in Photoshop to crop and straighten images; adjust exposure, colors and contrast; remove unwanted objects; edit shapes for better design; and work with layers and masks. Plus, pick from hundreds of effects to create basic versions of your own creative designs. When we recently started work on this update we looked at what was being released in the world of graphic design. We drew up a list of every feature we could think of, and tried to figure out the best way to mirror that functionality into the Photoshop interface. After some trial and error and some tricky work arounds and we were soon able to mirror most of those features into the interface. Here are just some of those features: Adobe Photoshop is a widely used and powerful tool that can be used for editing and creating images, as well as working on and enhancing videos and animations. This version of Photoshop has the ability to transform any image into a realistic 3D model with the help of several tools. It also offers a number of layers which you can be used to apply any kind of effect or remove any kind of object from the image.

The most exciting update to Photoshop CC on 2019 is the paint and paint a 3D model. The 3D paint tool allows you to cut your pictures easily, trace them with precision, and paint some amazing surfaces. Thus, looking at the picture is not required to create a masterpiece. The biggest new feature in Photoshop CC is the ability of human faces to be aged. With the help of Adobe Sensei, you can now take a selfie and age it to change the appearance of your face. It could save you some time and money too by avoiding the need to pay a studio for plastic surgery. In 2017, Adobe released Photoshop CC 2017. The version is the best option for designers who need powerful and easy image editing. This version has the ability to work with a variety of devices, including Mac, Windows, iOS, Android, and more. The update also includes the ability to collaborate with other people Adobe Photoshop CC 2019 has many new features. With the help of Fusion, the software can display all kinds of data into 3D objects. Now you can work with major types of data like 3D objects, 2D images, video, 3D content, 3D text, and more. The newest version of Photoshop has powerful features used for grading and adjusting lighting, adjustments, and color compositing. By using these features, you can change

images and refine them with ease. Released in 1998, Adobe Photoshop emerged as a powerful image-editing platform of its time. It offered a huge suite of tools that were easy to master. In the following years, Adobe's software continued to innovate, and the Corel-owned company became the first to create a motion-based tool, and launched plug-ins such as Smart Sharpen, Liquify and Sony's Color Efex Pro. Photoshop's prototyping features, layers, and channel mixer were also made to meet the needs of photographers and animators.

https://soundcloud.com/badjiejmyq/kpt-6-plugin-free-download https://soundcloud.com/lerbratiga1983/sudden-strike-2-crack-download https://soundcloud.com/laupartsigrie1986/kips-computer-books-class-9-answers https://soundcloud.com/alraytayad1/charlie-and-the-chocolate-factory-movie-in-telugu https://soundcloud.com/chatipakteh1/download-corel-draw-x5-keygen-only https://soundcloud.com/ednujoli1974/kane-and-lynch-2-dog-days-pc-crack-download https://soundcloud.com/leegonadjip3/codigo-de-activacion-plex-earth https://soundcloud.com/fressymuheebr/windows-sharing-pack-v098-startimes

It was earlier this year when Adobe unveiled its AI-powered technology at the Adobe Max conference. The company demonstrated the new tools in an exhibition entitled 'Photoshop for AI and Machine Learning', which included pastel sculptures in the shape of a face, a sculpture created with geometry transformations, a life-size painting of a raccoon, a face-eaten cat mesa inspired by Guillermo del Toro's Hellboy, and AI-based photo retouchers. Phong shading technology lets you add shadows, highlights, backlights, and reflections, as well as modify these properties after you've applied them to objects—such as a face or table. It's an important change, as many photographers had previously had to do this in Photoshop after the initial photo editing process. They can now change the reflected light and shadows in an image after it's been adjusted, saving time and effort. Photoshop also fuses AI, machine learning, and traditional artistic training to make a powerful tool of its own. One of the first examples was a project to identify and remove prominent creases from portraits. The software uses a machine learning system to recognize the features that cause a crease in the skin. Photographers can either select or let the software remove the creases after the fact. AI-powered filters have been a phenomenon since the inception of Photoshop on personal computers. There are now AI-powered filters in Photoshop, and the company says more such filters are on the way.

Make beautiful videos with ease - Finally able to edit videos in Adobe Photoshop while also editing photos. With the new video workflows in Photoshop, you can create simple videos from any part of your image, as well as auto-correct lens distortion and remove lens flares from your footage. You can also take advantage of all the other new capabilities of Photoshop today, such as the ability to blur the background of your image, blur the background of your video, add filters and mimic the look of a film style. And so much more. Add motion graphic elements - Creating motion graphics isn't just restricted to the Windows realm. Those who dream of the power of Adobe Motion get a new, similar workspace in Photoshop. With layers, tweening, and grouping, you can create a beautiful layered composite for it to reach motion graphic elements like different motion track with different speed, cuts, zooms, pans and etc. To access this new workspace, head to Photoshop and choose Filters > Motion Graphics. Adobe Photoshop CC 2017, the latest version of Photoshop, includes a redesigned Camera Raw interface that supports an improved workflow, with equal emphasis on transparency, exposure, color, and detail. The new faster interface and workflows allow users to make edits and open files faster. Photoshop includes the new Preview features available for macOS and Windows, including the new Live Style Panel and the new Quick Swatches panel. Users also can review and modify images and text in real time with new live filters at the Brush, Lens, and Artboard toolbars. New adjustment tools including Curves, Levels, Shadows, Whitepoint, Hue/Saturation, and Vibrance help refine images in a more comprehensive way.